## SAP ABAP table BBPS\_PDEXT\_SUSCF\_HEADER\_D {Header Data SUS Purchase Order GetDetail Case + External}

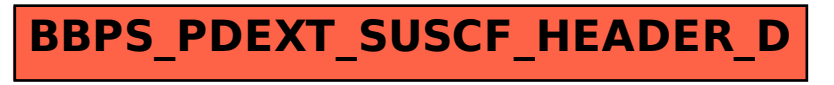